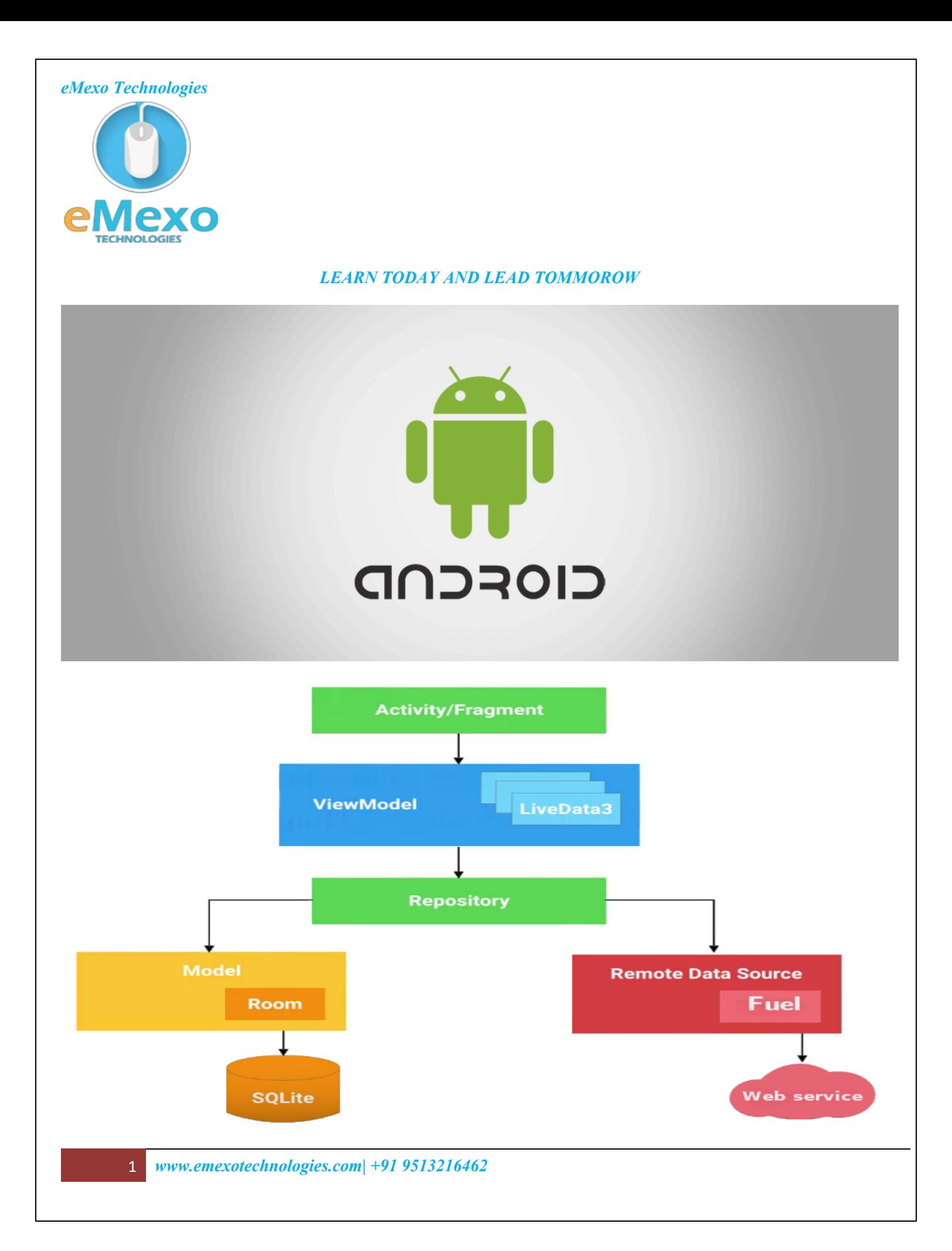

## **Overview**

Let eMexo Technologies **Best Android training in Bangalore** take you from the fundamentals of Android to Advance Android and make you an expert in developing real time Android applications. Here are the major topics we cover under this Android course Syllabus Basics of Android, Android Components, UI Widgets, Intents, Android Menu, Layout Manager, Adaptor, View, Advance Android which includes Fragment, Android Service, Data Storage, SQLite, JSON & XML, Content Provider, Android Notification, Multimedia, Speech API, Telephony API, Social API Integrations, Firebase Integration, Material Design Basic Concepts.

All the topics will be covered with Practical and hands on training. Our trainers have industry experience with live project experience in cutting edge technologies which they teach. We hire only Best Android industry specialists as trainer for our Android trainings.

Come over to our training institute for a free demo class. Let our trainer give you a demo on Android and only then you take the decision to enroll into the training program.

## **Training Features**

## **Expert Instructors**

60 hours of Instructor led Classes. Weekend class:20 sessions of 3 hours each and Weekday class:30 sessions of 2 hours each.

# **Real life Case Studies**

Do a real life case study to understand the usage on real world scenarios.

#### **Assignments**

Each class will be followed by practical assignment switch can be completed before the next class.

## **Unit 1 :** INTRODUCTION TO ANDROID DEVELOPMENT

- Basics of Android
- Android Architecture
- Android Studio Setup Modifying project parameters in Android Studio and Gradle build files
- Adding dependencies in Android Studio and Gradle build files,DDMS
- Activity Lifecycle

Event Listener  $\bullet$ 

# **Unit 2 :** ANDROID LAYOUTS, WIDGETS AND IMPLEMENTING EVENT RECEIVERS

- LinearLayout ٠
- RelativeLayout Adding a widget to the user's home screen and updating active home screen widgets  $\bullet$
- FrameLayout  $\bullet$
- TableLayout
- WebView
- CheckBox
- RadioButtons
- Spinner
- AutoCompleteTextView
- CardView  $\bullet$
- TimePicker
- DatePicker Dialog  $\bullet$
- BroadcastReceivers (System & Custom)  $\bullet$
- LocalBroadcastManager  $\bullet$

# **Unit 3 :** ACTIVITIES, INTENTS, FRAGMENTS AND NOTIFICATIONS

- Activities Persisting application state during configuration changes and creating activity hierarchies
- Fragments
- Explicit and Implicit intents Navigating between activities using intents  $\bullet$
- Using NotificationCompact to Show Notifications UsingPendingIntentto package and send a delayed action $\bullet$

- Services for executing background work  $\bullet$
- UsingJobSchedulerfor syncs and periodic tasks
- Scheduling time sensitive tasks with alarms

# **Unit 4 : CUSTOMIZING WIDGETS AND CONSTRUCTING OPTION MENU**

- GridView
- ListView Building layouts using XML and Java code and Grouping common UI design elements with styles
- RecyclerView Handling item touch interactions in a RecyclerView
- DrawerLayout Providing alternative resources for device configuration changes
- Canvas  $& Paint Customizing the application theme$  $\bullet$
- Extending framework UI components to create custom views and validating application layouts properly respond to accessibility events
- Constructing Option menus for action bar navigation

# **Unit 5 :** STORAGE, MEDIA AND ANIMATIONS

- Internal & External File Storage
- HaredPreference Creating settings UI using the preferences framework and reacting to changes in a Shared  $\bullet$ Preferences instance
- MediaPlayer & VideoView
- Tween Animation
- View Property Animation
- Frame Animation

# **Unit 6 :** WEBSERVICES

- Overview of SAS
- Application of SAS
	- 4 *www.emexotechnologies.com| +91 9513216462*

- SAS Environment  $\bullet$
- Interface
- Componnents ٠
- SAS Libraries  $\bullet$
- $\bullet$ Programs
- Data Step  $\bullet$
- $\bullet$ Proc Step
- Key Concepts Data Set  $\bullet$
- Descriptor  $\bullet$
- Portion  $\bullet$
- Data Portion
- Observation  $\bullet$
- Variables  $\bullet$

# **Unit 7 : LOCATION AND GOOGLE MAP**

- Fetch Users Current Location  $\bullet$
- Reverse Geocoding using Geocoder  $\bullet$
- MapFragment  $\bullet$
- Showing Current Location on Map  $\bullet$
- Showing Markers on Map  $\bullet$
- Exploring different Map Types Animated Zooming using Camera  $\bullet$

# **Unit 8 :** DATABASE FRAMEWORK AND THIRD PARTY LIBRARIES

- Using SQLiteOpenHelper Accessing static bundled data in assets (e.g. premade databases, config files)  $\bullet$
- SQLite Data Types
- Maping between Table & Widgets using CursorAdapters
- Async CursorLoader
- $\bullet$ Palette for extracting colors from images
- Picasso for Image Loading & Caching  $\bullet$
- ButterKnife for Injecting Views  $\bullet$
- TimesSquare for showing CalendarView  $\bullet$
- Cupboard for ORM

# **Unit 9 :** LOCALIZATION, SENSORS AND SOCIAL MEDIA INTEGRATION

- Localization
- Facebook Integration
- Dropbox Integration
- Google Drive Integration  $\bullet$
- Exploring Android Sensors

# **Unit 10 :** END-TO-END APP DEVELOPMENT & PUBLISHING

- Debugging Applications
- End to End App Development including writing and executing automated unit tests on the local JVM
- Writing and executing automated instrumentation tests on an Android device
- Using the system log output (andlogcattools) to trace code execution
- locating an error from the stack trace of an uncaught exception and using Strict Mode to locate and report threading  $\bullet$ violations and leaks
	- 6 *www.emexotechnologies.com| +91 9513216462*

- Using Proguard to obfuscate applications
- Generating Signing Keys
- Publish the application on Google Play Store (Live Demo)
- Doubts & QueriesUsing Proguard to obfuscate applications

## **FAQs**

# **1.How is the training organised? How much percentage is theoretical and how much is practical hands on?**

We at eMexo believe nothing beats a hands-on practice when it comes to learning a concept. Our teaching methodology is 100% practical hands-on oriented. You learn a concept, you practice it then and there with the trainer. We also give you assignments for each topic which you can practice at home and any doubts regarding the topic can be cleared with the trainer next day.

#### **2.Whatisthe course duration ?How andwhendo youplan to complete the course ?**

We generally cover our courses in 60 hours, however, we are aware that we can't put a hard-stop to learning with a number. Our trainer will make sure that you have learned everything thatispartofthecurriculum. Thiscould mean 48 hours or 60 hours, doesn't matter.

#### **3.What isthe material provided in the training ?**

We have industry standard course material which is used by our trainers to train you. At the end of the training apart from the notes which you have taken during the course, we will also provide you with the training material which was used. This training material includes the training content, interview questions etc.

## **4.Do you help in preparing for the interview ?**

Our trainers are working professionals who work in MNC's. They are the expert in their domainandthey know exactly what an interviewer looks into a candidate. Our expert trainers apart from sharing the interview questions theywillalsoconductmockinterviewstohelpyou prepare forthe real interview.

## **5.Who are your trainers ?**

Our trainers are industry experts who work in their respective technologies day in day out. They work in MNC's and are technology experts within their organisation.

## 6.**Whatisthe total batch size per course?**

We maintain a strict batch size of maximum 5 students. We also provide exclusive one to one training as well. Talk to our training partner to get more details.

#### **7.Do you provide certification for the course?**

Yes, at the end of training we provide a certification of completion.

#### **8.WillI be joining a new batch or be merged with another batch ?**

You will be added to a new batch.

#### **9.Isfast track training available?**

Yes,weprovidefast-tracktrainingaswellforthosewhowanttocompletethecoursefaster. The curriculum and the total hours required to complete the course will remain same. However,thetrainerwillbespendingmore hours with you to complete the course.

## **10.Do you assist in job placement ?**

Our trainers are expert professionals in their organisations and they often act as the interviewer to hire new candidates. Our trainers will help you prepare your resume with industry standards. After all, they know exactly what to look in a resume.

#### **11.Timingsfor trainings- Regular training/weekend training**

We provide both regular and weekend training. Talk to our training partner to learn more about the timings.

## **12.Will you be working on a live project during training ?**

Yes,apartfromdoingthehands-onpracticeourtrainerwillalsobetakingareal-worldproject andworkwithyou for the implementation.

## **13.What happensifI miss a class?**

If you miss a class the content of that class will be taught to you again.With us you might miss a class but not the content.

# **14.Can I attend a demo before the actual class?**

Yes, absolutely! Talk to our training counsellor on phone at 9513216462 or email us at info@emexotechnologies.comtoarrangeforafreedemo.Youcanalsofillinthecontactus form below and we will call you to discuss your training requirements.